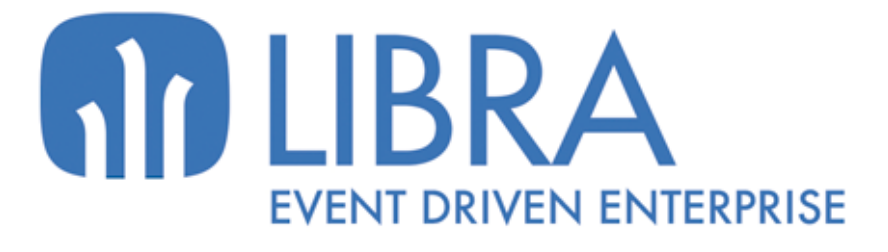

ONNO

 $\frac{1}{\beta}$ 

Ó

**NOVEDADES GESTIÓN INDICADORES (HASTA 2017)**

www.edisa.com

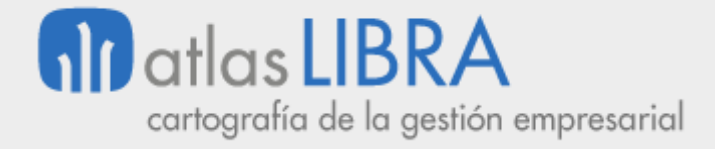

## **NOVEDADES GESTIÓN INDICADORES (HASTA 2017)**

**© EDISA, 2021**

**www.atlaslibra.com**

NOTA: En este documento se recogen las actualizaciones de LIBRA incorporadas entre los años 2010 y 2017.

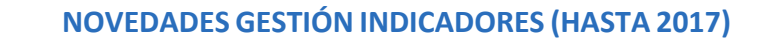

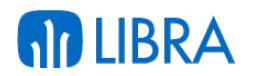

#### **ÍNDICE**

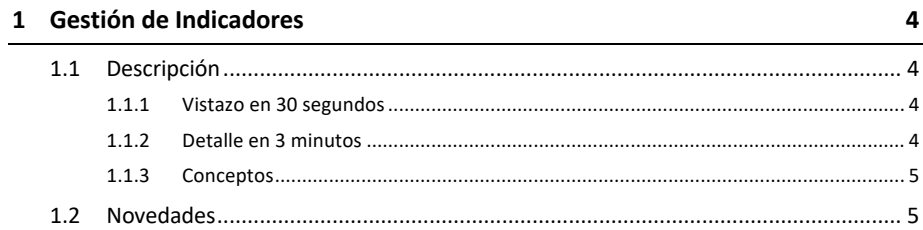

## **AD LIBRA**

#### **GESTIÓN DE INDICADORES**

#### 1.1 Descripción

#### 1.1.1 Vistazo en 30 segundos

Este módulo permite **definir y gestionar un árbol de indicadores a modo de cuadro de mando de la empresa**.

Complementa las múltiples salidas de información disponibles desde cada módulo LIBRA y el Módulo de Business Intelligence propiamente dicho.

# **Puede integrarse en cualquier módulo LIBRA**.

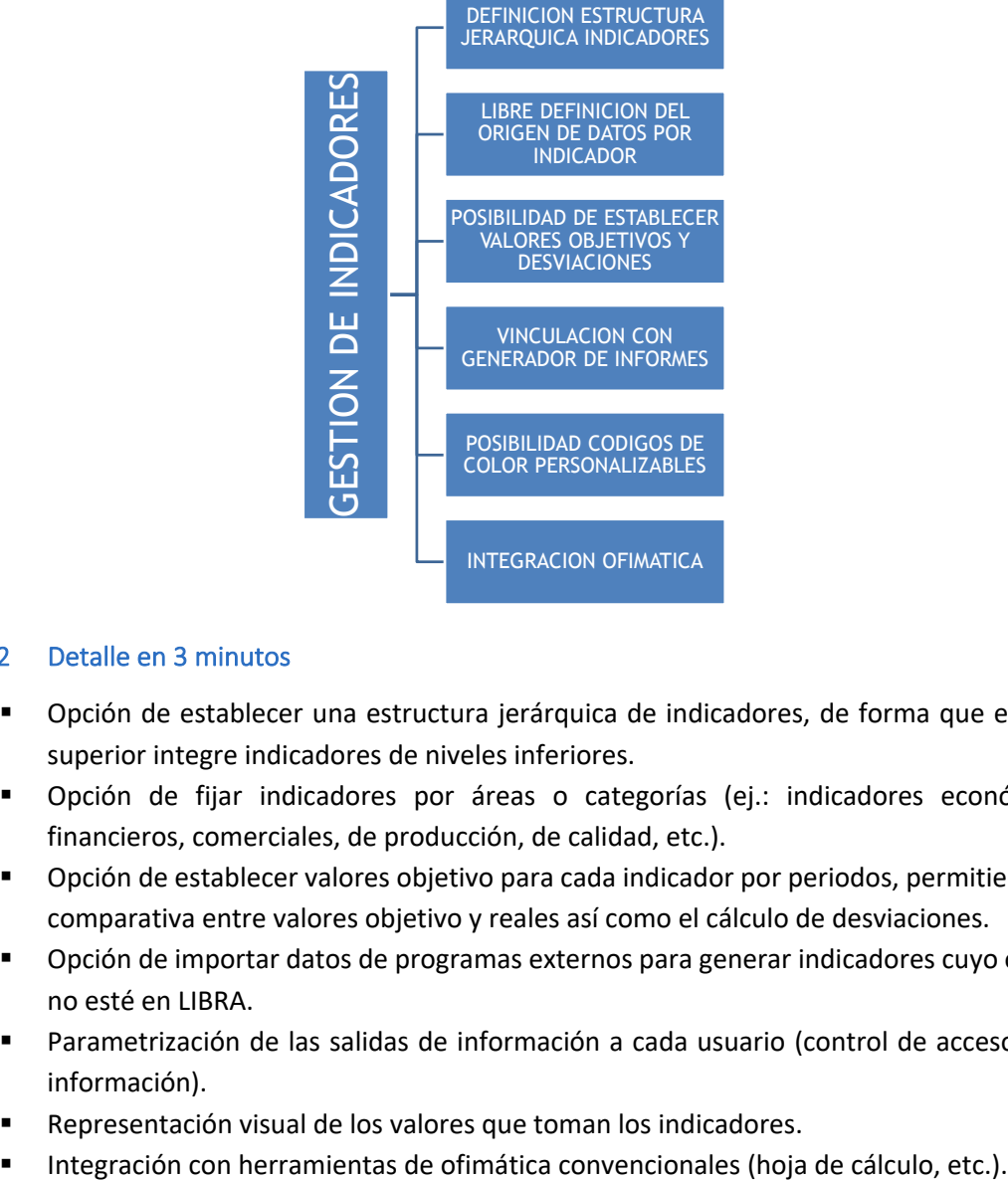

#### 1.1.2 Detalle en 3 minutos

- § Opción de establecer una estructura jerárquica de indicadores, de forma que el nivel superior integre indicadores de niveles inferiores.
- Opción de fijar indicadores por áreas o categorías (ej.: indicadores económicofinancieros, comerciales, de producción, de calidad, etc.).
- § Opción de establecer valores objetivo para cada indicador por periodos, permitiendo la comparativa entre valores objetivo y reales así como el cálculo de desviaciones.
- § Opción de importar datos de programas externos para generar indicadores cuyo origen no esté en LIBRA.
- § Parametrización de las salidas de información a cada usuario (control de accesos a la información).
- Representación visual de los valores que toman los indicadores.
- 

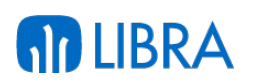

#### 1.1.3 Conceptos

- § **Cuadro de mando integral**: Herramienta de gestión para el seguimiento de la estrategia de la empresa, basada en la presentación de un conjunto de indicadores relacionados con los objetivos estratégicos de la compañía. Habitualmente estos objetivos estratégicos se agrupan jerárquicamente dando lugar al concepto de "perspectivas estratégicas". La principal referencia sobre el cuadro de mando integral es la que plantean los autores Kaplan y Norton que proponen desarrollar el cuadro de mando integral en torno a cinco perspectivas estratégicas: Innovación, RRHH, Procesos, Mercado y Financiera.
- § **Cuadro de mando operacional**: Conjunto de indicadores KPI, relacionados con la gestión en un área determinada de la empresa; compras, ventas, producción, financiera, etc.
- § **Indicador**: Variable cuantitativa utilizada para medir un determinado aspecto de la gestión.
- § **KPI (***Key Performance Indicator***)**: Se refiere a los indicadores clave relacionados con un determinado aspecto de la gestión, que nos permite controlar el cumplimiento de objetivos clave de la organización.
- § **Objetivos**: El término "objetivo" puede tener dos acepciones. Por una parte puede referirse a los objetivos globales que puede tener una organización (crecimiento, penetración en nuevos mercados, excelencia operativa, calidad, etc.) o bien puede referirse a los objetivos concretos o "metas" a alcanzar en relación a un determinado aspecto. En este sentido, los indicadores suelen presentarse comparando los valores objetivos o metas y los valores realmente obtenidos en un determinado periodo, permitiendo por tanto el análisis de las desviaciones y la toma de decisiones que correspondan.

#### 1.2 Novedades

A continuación se indican las principales novedades incorporadas a este módulo, comenzando por las de más reciente incorporación:

#### **Año 2017:**

Se ha añadido un editor PL/SQL avanzado para definir y parametrizar los distintos indicadores de actividad de la empresa y para presentarlos agrupados por bloques en un panel de indicadores.

#### **Año 2016:**

§ Mejoras en las librerías utilizadas para la gestión de indicadores a los que tenga acceso el usuario.

#### **Año 2015:**

Se ha añadido una check para indicar si los tipos de indicadores son para widgets.

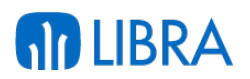

#### **Año 2014:**

■ Permite definir y gestionar un árbol de indicadores a modo de cuadro de mando de la empresa. Puede integrarse en cualquier Módulo LIBRA. Las últimas mejoras introducidas en él se centran en la posibilidad de anidar indicadores y en su vinculación con el Generador de Informes para poder profundizar en el análisis de un indicador.

#### **Año 2012:**

- Posibilidad de importación de datos, para indicadores cuyo origen de datos no esté en LIBRA.
- Se permite exportar los indicadores en formato SQL.
- Se añaden tablas para poder guardar valores históricos de los indicadores.
- Nuevo sistema de objetivos, complementario al ya existente, que permite establecerlos de forma más sencilla.
- Se añade botón al menú de LIBRA (versión sin integración directa con CRM) para navegar de forma directa a los indicadores.
- § Nueva tabla para guardar los valores de indicadores. Con esta tabla se mejoran los tiempos de consulta. En vez de lanzar la consulta en el momento de visualizar los indicadores, se prepara un proceso que de forma automática rellene los datos en esta tabla y a la hora de consultar, se buscan los datos en la tabla.

#### **Año 2011:**

- Mejoras en la representación gráfica de los valores del indicador: Excel, hoja de cálculo, etc.
- § Adaptación para visualización del módulo desde iPad, iPhone o cualquier otra tableta o teléfono móvil con Android.

#### **Año 2010:**

- § Puede establecerse una estructura jerárquica de indicadores, con la posibilidad de ordenar dicha estructura, lo que resulta clave en un cuadro de mando. Se pueden así establecer categorías de indicadores, como pueden ser: indicadores comerciales, indicadores financieros, indicadores de producción, indicadores de calidad, etc.
- § Sobre los indicadores existentes pueden establecerse vistas personalizadas, lo que facilita la creación de un cuadro de mando para la dirección general que incorpore los indicadores más significativos de las distintas áreas.
- Los indicadores pueden asociarse a usuarios, lo que permite definir salidas adaptadas a cada directivo y mantener los niveles de seguridad deseados.
- § Para cada indicador se pueden fijar valores objetivo o meta, en cada periodo, lo que permite establecer una comparativa entre los valores reales y los valores deseados y generar desviaciones.

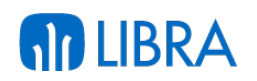

- § El sistema de gestión de indicadores permite la codificación de las desviaciones mediante colores para que la interpretación de los cuadros de mando resulte mucho más intuitiva. De este modo se pueden establecer umbrales y asociar colores a dichos umbrales para identificar de forma muy rápida aquellos indicadores en los que el nivel de cumplimiento es adecuado y los que no.
- Es posible establecer enlaces directos entre un indicador y otros informes o consultas que estén relacionadas con dicho indicador, para facilitar que el directivo pueda obtener más información si lo desea. De hecho se puede vincular cada uno de los indicadores con informes diseñados desde el generador de informes.

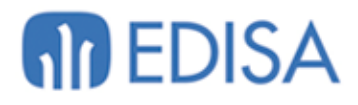

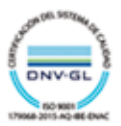

### **LATINOAMÉRICA**

COLOMBIA **ECUADOR** MÉXICO REP. DOMINICANA

## **ESPAÑA**

**MADRID BARCELONA** VALENCIA **VIGO** OVIEDO LAS PALMAS OURENSE (CENTRO I+D)

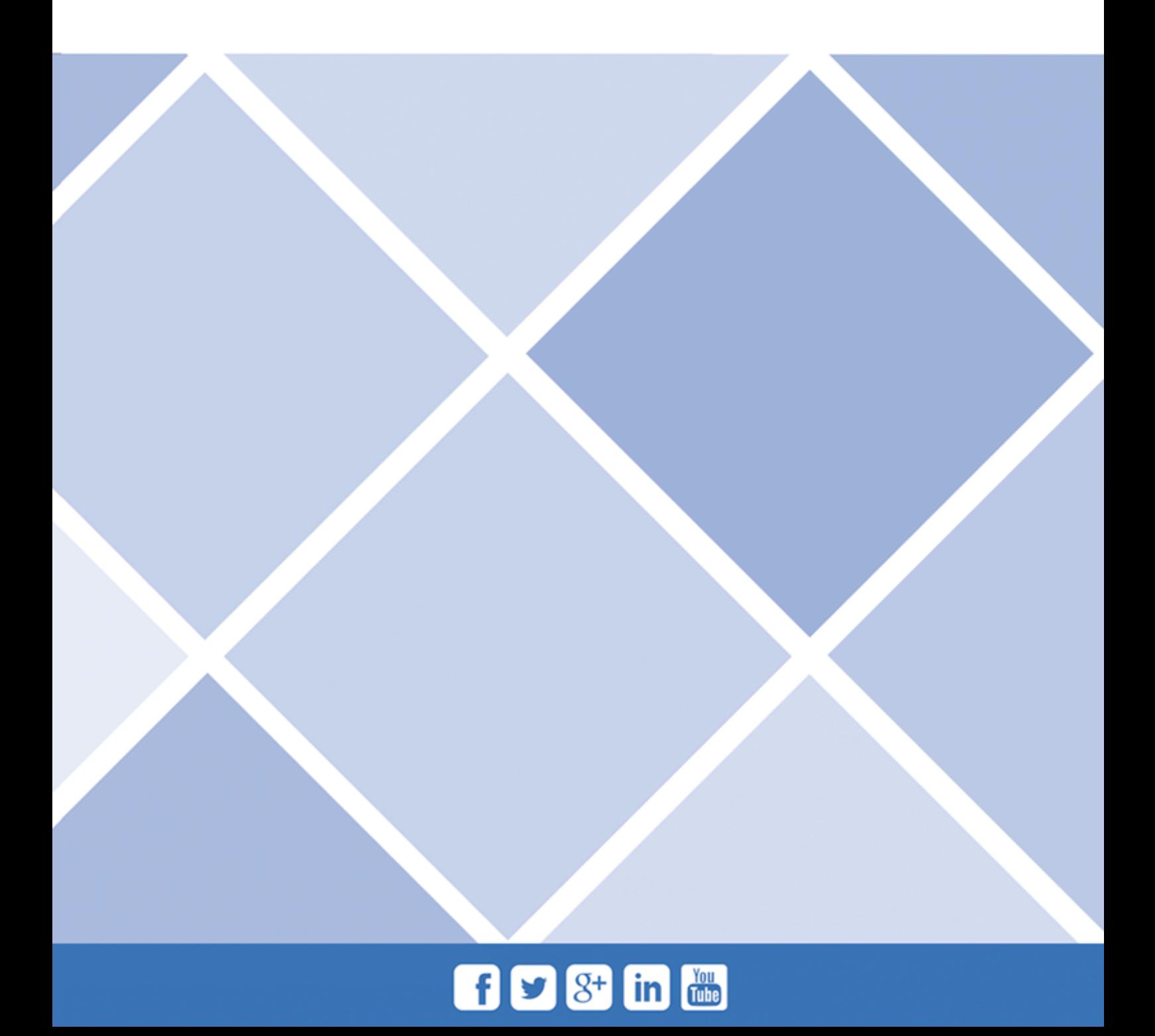